# STAT 8020 R Lab 1: Simple Linear Regression *Whitney Huang*

*8/20/2020*

## **Lab Objective**

- To gain experience with R, a programming language and free software environment for statistical computing and graphics.
- To learn how to use R to conduct a simple linear regression analysis

#### **Example: Maximum Heart Rate vs. Age**

The maximum heart rate  $(HR_{max})$  of a person is often said to be related to age (Age) by the equation:

 $HR_{max} = 220 - Age$ 

Let's use a dataset to assess this statement.

#### **Setup**

- You should have R installed, if not, open a web browser and go to [\(http://cran.r-project.org\)](http://cran.r-project.org) and download and install R. It also helpful to install RStudo [\(http://rstudio.com\)](http://rstudio.com).
- Create a folder for this R lab. Download the Maximum Heart Rate dataset at [\(http://whitneyhuang83.](http://whitneyhuang83.github.io/maxHeartRate.csv) [github.io/maxHeartRate.csv\)](http://whitneyhuang83.github.io/maxHeartRate.csv) and save it in the folder you just created.

#### **Load the dataset**

There are several ways to load a dataset into R:

• Importing Data over the Internet

```
dat <-read.csv('http://whitneyhuang83.github.io/STAT8010/Data/maxHeartRate.csv', header = T)
```
Let's take a look at the data

dat

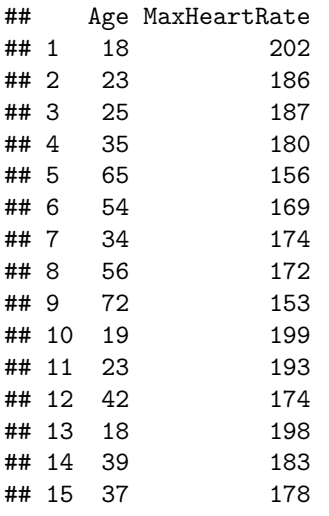

• Read the dataset from you computer

```
dat <- read.csv('maxHeartRate.csv', header = T)
  • If the data is not too big, you can type the data into R
age <- c(18, 23, 25, 35, 65, 54, 34, 56, 72, 19, 23, 42, 18, 39, 37)
maxHeartRate <- c(202, 186, 187, 180, 156, 169, 174, 172, 153,
                  199, 193, 174, 198, 183, 178)
dat <- data.frame(cbind(age, maxHeartRate))
```
**Examine the data before fitting models**

**summary**(dat)

## age maxHeartRate ## Min. :18.00 Min. :153.0 ## 1st Qu.:23.00 1st Qu.:173.0 ## Median :35.00 Median :180.0 ## Mean :37.33 Mean :180.3 ## 3rd Qu.:48.00 3rd Qu.:190.0 ## Max. :72.00 Max. :202.0 **var**(dat**\$**age); **var**(dat**\$**maxHeartRate)

## [1] 305.8095

## [1] 214.0667

**cov**(dat**\$**age, dat**\$**maxHeartRate)

## [1] -243.9524

**cor**(dat**\$**age, dat**\$**maxHeartRate)

## [1] -0.9534656

#### **Plot the data before fitting models**

This is what the scatterplot would look like by default. Put predictor (age) to the first argument and response (maxHeartRate) to the second argument.

**plot**(dat**\$**age, dat**\$**maxHeartRate)

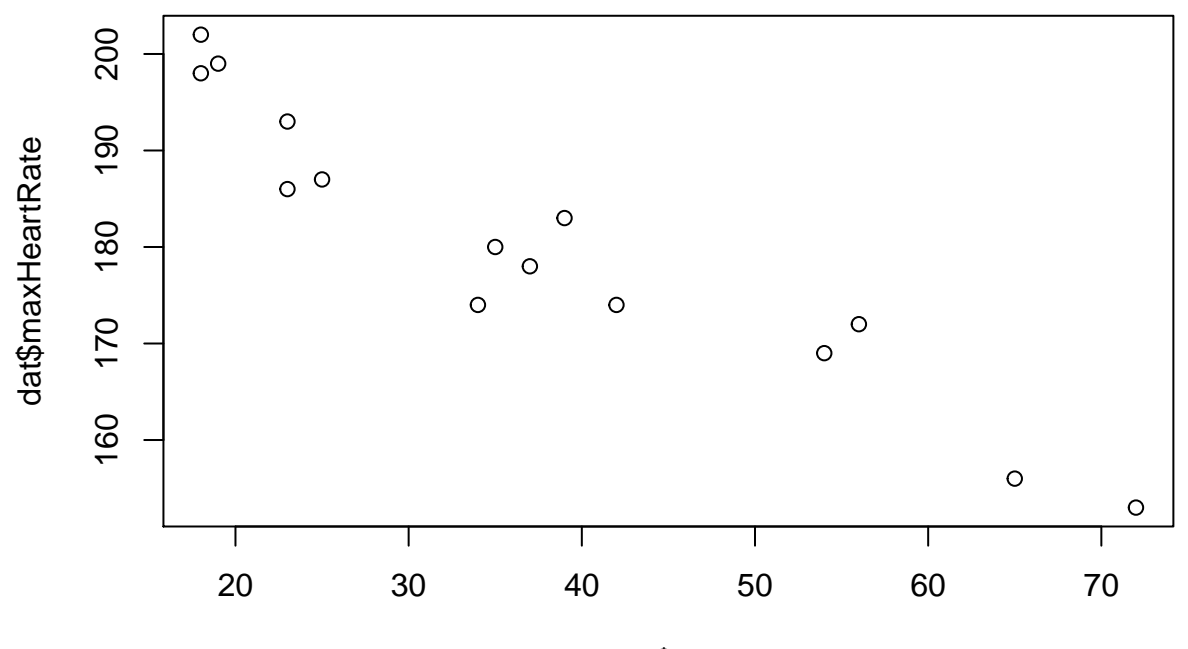

dat\$age

Let's make the plot look nicer (type ?plot to learn more).

**par**(las = 1, mar = **c**(4.1, 4.1, 1.1, 1.1)) **plot**(dat**\$**age, dat**\$**maxHeartRate, pch =  $16$ , xlab = "Age", ylab = "Max heart rate (bpm)") **grid**()

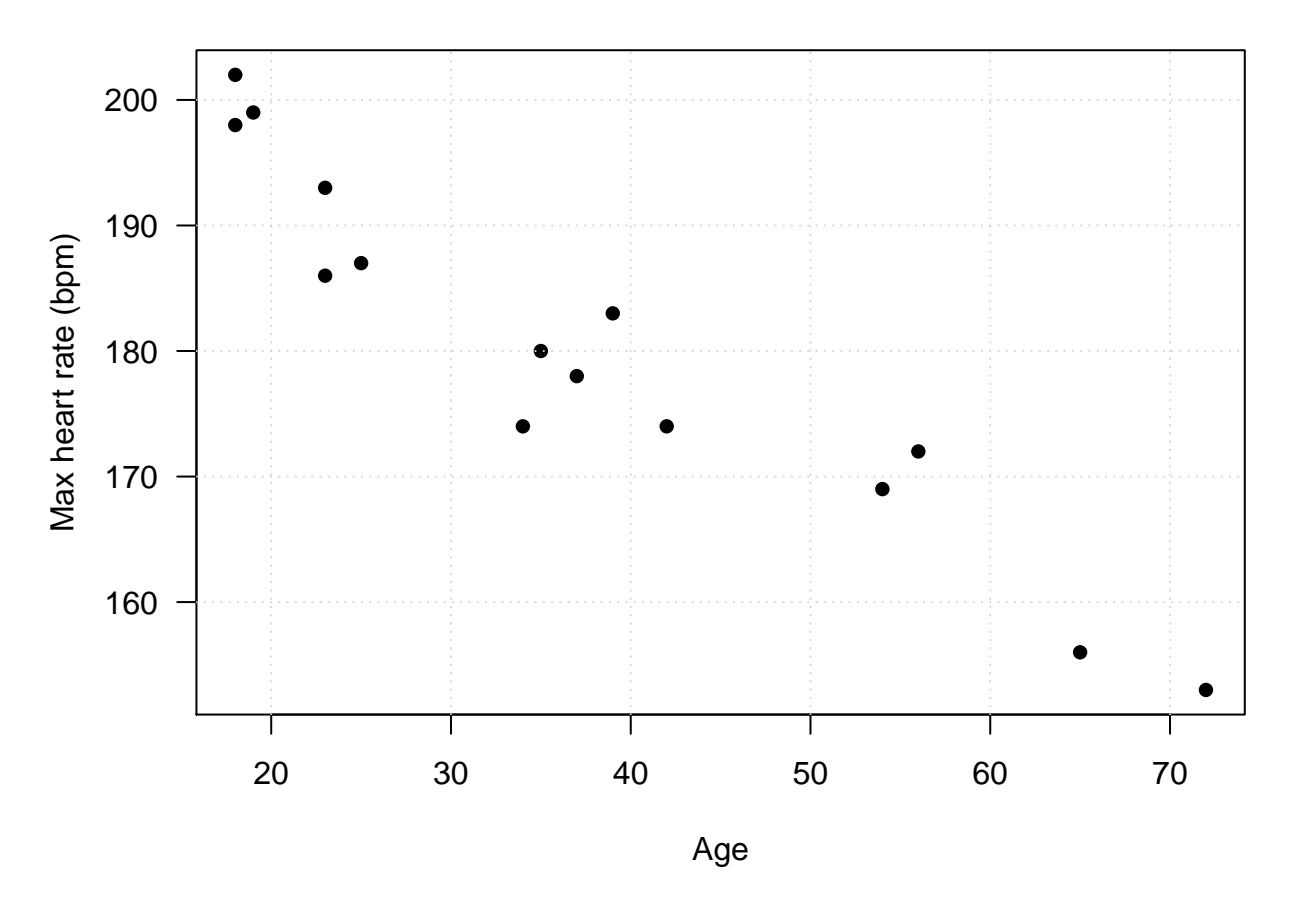

**Question:** Describe the direction, strength, and the form of the relationship.

#### **Simple linear regression**

Let's do the calculations to figure out the regression coefficients as well as the standard deviation of the random error.

```
• Slope
X <- dat$age; Y <- dat$maxHeartRate
Y_diff <- Y - mean(Y)
X_diff <- X - mean(X)
beta_1 <- sum(Y_diff * X_diff) / sum((X_diff)^2)
beta_1
## [1] -0.7977266
  • Intercept
beta_0 <- mean(Y) - mean(X) * beta_1
beta_0
## [1] 210.0485
  • Fitted values
Y_hat \leq beta_0 + beta_1 * X
Y_hat
## [1] 195.6894 191.7007 190.1053 182.1280 158.1962 166.9712 182.9258 165.3758
## [9] 152.6121 194.8917 191.7007 176.5439 195.6894 178.9371 180.5326
```
• *σ*ˆ sigma2 <- **sum**((Y **-** Y\_hat)**^**2) **/** (**length**(Y) **-** 2) **sqrt**(sigma2)

### ## [1] 4.577799

Add the fitted regression line to the scatterplot

```
par(las = 1, mar = c(4.1, 4.1, 1.1, 1.1))
plot(dat$age, dat$maxHeartRate,
    pch = 16, xlab = "Age",
    ylab = "Max heart rate (bpm)")
grid()
abline(a = beta_0, b = beta_1,
```
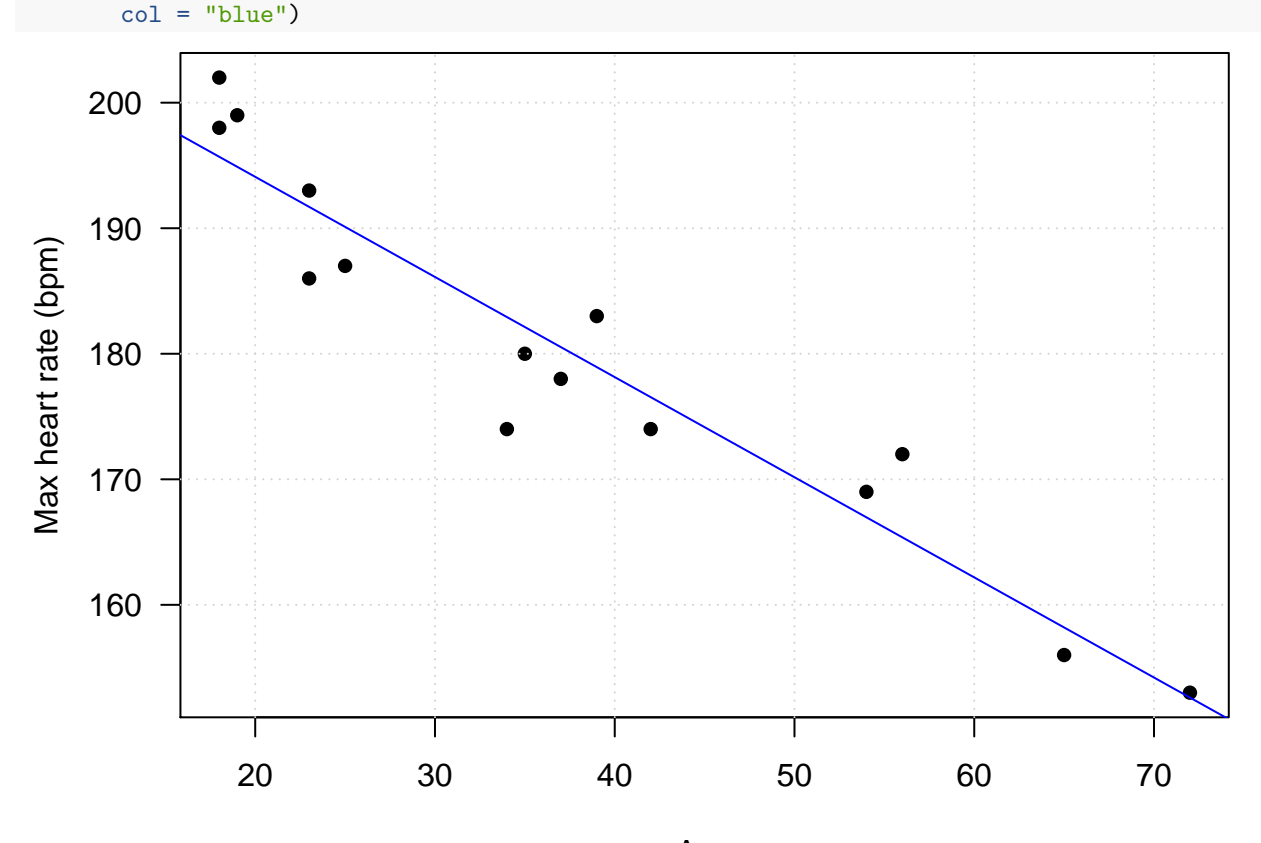

Age

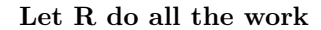

```
fit <- lm(maxHeartRate ~ age,
         data = dat)summary(fit)
##
## Call:
## lm(formula = maxHeartRate ~ age, data = dat)
##
## Residuals:
## Min 1Q Median 3Q Max
```

```
## -8.9258 -2.5383 0.3879 3.1867 6.6242
##
## Coefficients:
## Estimate Std. Error t value Pr(>|t|)
## (Intercept) 210.04846 2.86694 73.27 < 2e-16 ***
## age -0.79773 0.06996 -11.40 3.85e-08 ***
## ---
## Signif. codes: 0 '***' 0.001 '**' 0.01 '*' 0.05 '.' 0.1 ' ' 1
##
## Residual standard error: 4.578 on 13 degrees of freedom
## Multiple R-squared: 0.9091, Adjusted R-squared: 0.9021
## F-statistic: 130 on 1 and 13 DF, p-value: 3.848e-08
  • Regression coefficients
fit$coefficients
## (Intercept) age
## 210.0484584 -0.7977266
  • Fitted values
fit$fitted.values
## 1 2 3 4 5 6 7 8
## 195.6894 191.7007 190.1053 182.1280 158.1962 166.9712 182.9258 165.3758
## 9 10 11 12 13 14 15
## 152.6121 194.8917 191.7007 176.5439 195.6894 178.9371 180.5326
  • σˆ
summary(fit)$sigma
```
## [1] 4.577799